E-ISSN: 2601-4292

### **STANBUL NIVERSITY**  $-$  P R E S S

#### **RESEARCH ARTICLE/ARAŞTIRMA MAKALESİ**

# **Biyoçeşitlilik Koleksiyonlarının Dijitalleştirilmesi ve Aydınlatma Kabini Tasarımı**

**[Hakan Çalışkan](https://orcid.org/0000-0001-7879-6449) <sup>1</sup> , [Hatice Kübra Yalçın](https://orcid.org/0009-0001-5154-6535)<sup>1</sup>**

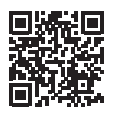

#### **Öz**

**Amaç:** Biyoçeşitlilik koleksiyonlarında ve müzelerinde milyonlarca numune bulunmaktadır. Koleksiyonlardaki bu numunelerin dijital veriye dönüştürülmesi son çeyrek yüzyılda başlamış ve hızla artmıştır. Bu süreç müzelerin dijital numunelerini oluşturmasına neden olmuştur. Bu çalışmada ülkemizde var olan biyoçeşitlilik koleksiyonlarının dijitalleştirilmesi ve farklı koleksiyonlar ile birleştirilerek açık ulaşıma sunulmasında kullanılabilecek dijital fotoğraf çekimini basit yöntemlere kavuşturmak ve veri setlerinin oluşturulmasında standartlaşmayı sağlamak amaçlanmıştır.

**Materyal ve Yöntem:** Çalışmada ESOGÜ Zooloji Müzesi koleksiyonunda yer alan omurgalı ve omurgasız hayvanlara ait numunelerin dijital görsellerinin alınması ve veri setleri oluşturulması sürecinde kullanılan yöntemler paylaşılmaktadır. Numunelerin dijital görsellerinin alınması için 60 × 60 cm ölçülerinde 40 W LED panellerden oluşan bir aydınlatma kabini tasarımı yapılmış ve kullanılmıştır.

**Bulgular:** Çalışmada biyoçeşitliliğe ait numunelerinin envanterlerinin oluşturulması için kullanılacak standart altı harf ve altı sayıdan oluşan bir kayıt kodu, sergilenen numuneler için üç farklı numune veri etiketi tasarlanmıştır. Tüm dijital görsellerin sayısal ortamda arşivlenebilmesinde kullanılacak adlandırma kuralı oluşturulmuştur.

**Sonuç:** Tasarımı yapılan ışıklandırma kabininin farklı hayvansal müze numunelerinde kullanımı ile ilgili bilgiler verilmiş ve sonuçlar paylaşılmıştır.

**Anahtar Kelimeler:** Anadolu, biyofotografi, doğa tarihi, veri kaydı

**Digitization of Biodiversity Collections and a Lighting Cabinet Design**

#### **Abstract**

**Objective:** There are millions of specimens in biodiversity collections and museums. The conversion of these specimens in collections to digital data started in the last quarter century and has increased rapidly. This process has caused museums to create digital specimens. In this study, it is aimed to simplify digital photography and to standardize the creation of data sets in digitizing the existing biodiversity collections in our country and to present them to open access by combining them with different collections.

**Materials and Methods:** In the study, the methods used for obtaining digital images of vertebrate and invertebrate animals in the collection of the ESOGÜ Zoology Museum and creating data sets are shared. A lighting cabinet consisting of  $60 \times 60$  cm 40 W LED panels was designed and used to take the digital images of the samples.

**Results:** A registration code of six letters and six numbers, which will be used to create inventories of biodiversity samples, and three different sample data labels for the exhibited samples were designed in the study. A naming rule has been established for archiving all digital images in a digital environment.

**Conclusion:** Information on using the designed lighting cabinet in different animal museum specimens is provided and the results are shared.

**Keywords:** Anatolia, biophotography, data record, natural history

1 Eskişehir Osmangazi Üniversitesi, Fen Fakültesi, Biyoloji Bölümü, Eskisehir, Turkiye

**ORCID:** H.Ç. 0000-0001-7879-6449; H.K.Y. 0009-0001-5154-6535

**Başvuru:** 21.06.2023 **Revizyon talebi:** 22.07.2023 **Son revizyon teslimi:** 24.07.20232 **Kabul:** 27.07.2023 **Published Online:** 11.08.2023

**Sorumlu Yazar:** Hakan Çalışkan hakan@ogu.edu.tr

**Atıf:** Caliskan, H., Yalcin H.K. (2023). Biyoçeşitlilik Koleksiyonlarının Dijitalleştirilmesi ve Aydınlatma Kabini Tasarımı. *Turkish Journal of Bioscience and Collections*, *7*(2), 59–68. https://doi.org/10.26650/tjbc.1318177

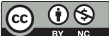

## **Giriş**

Biyoçeşitlilik müzelerinde dijital verilerin toplanması ve kullanılması giderek önem kazanmaktadır. Bireysel koleksiyonlardan doğa tarihi müzelerinde stoklanan örneklere kadar her dijitalleştirilen numune geniş kitlelere ulaşma fırsatı bulmaktadır. 1999 yılında kurulan Küresel Biyoçeşitlilik Bilişim Tesisi (GBIF: the Global Biodiversity Informatics Facility) 2018 yılı ortasına kadar yaklaşık 150 milyonu doğa tarihi koleksiyonlarında bulunan bir milyar numuneden fazla biyoçeşitlilik verisini kaydetmiştir. Paris herbaryumu 5,4 milyon, Londra Doğa Tarihi Müzesi 8,4 milyon numuneyi sayısallaştırmıştır. Berlin Doğa Tarihi Müzesi tüm böcek koleksiyonunu dijitalleştirmeyi amaçlamaktadır (Nelson & Ellis, 2018).

Koleksiyonlarda ve müzelerde görsel verilerin kaydedilmesinde analog sistemlerle elde edilen fotoğrafların yerini günümüzde dijital teknolojiler almıştır. Meehan (2022) dijital müze nesnesini, fiziksel bir müze nesnesinin gerçek ve aslına sadık sayısallaştırılmış görüntüsü olarak tanımlar. Uluslararası Müzeler Konseyi Uluslararası Belgeleme Komitesi (CIDOC) dijital nesnelerin oluşturduğu sınıfı, Doerr *vd.* (2016)'e göre, metin setleri, resimler, ses ve video öğeleri ve yazılımlar olarak değerlendirmektedir. Dijital nesneler yaygınlık ya da her yerde bulunabilme özellikleri ile benzersiz bir kategoriye yerleşmektedir (Hui 2012, 2016).

Burada biyolojik numunenin dijitalleştirilmesi, onun numune etiketinden, bilgi metinlerine, fiziksel numuneyi temsil eden iki boyutlu görsellerinin sayısal verilere dönüştürülmesine kadar birçok konuyu içermektedir. İster fiziksel olsun, ister dijital veriye dönüşmüş nesne olsun tüm numuneler üzerlerinde kendilerini tanımlayan verileri taşırlar. Bunlar birer bilgi kategorisi içinde değerlendirilir. Bir "tip", bir bilgi kategorisi, disiplin gelenekleri tarafından oluşturulmuş ayrı bir analiz birimidir. Antropologlar için bir tip, kültürel bir davranış veya insan yapımı olabilir. Biyologlar için tür, onu temsil eden numune ile bir tip olarak değerlendirilir. Koleksiyonlarda türün tanımlanmasında kullanılan ilk numune türün holotipi ve aynı türden olan diğer numuneler de paratipleri olarak yer alır. Tipoloji uygulamaları, ilgili özellikleri taşıyan nesnelerin birlikte gruplandırılmasına olanak tanır (Crick, 2005; Speers, 2005; Nichols, 2021). Biyoçeşitlilik müzelerinde oluşturulan dijital numune, bir türü temsil eden koleksiyon numunesinin nesnel durumunda yer alan tipin özelliklerini eksiksiz yansıtması gerekir. Bu hem taksonomik açıdan hem de müze dijital numunesi olması durumunda büyük önem taşımaktadır. Biyolojik bir numunenin dijital görselinde

aynı zamanda metrik doğruluk ve geometrik doğruluk da aranan bir zorunluluktur. Doğru ölçüm ihtiyacı, mevcut taksonomik uygulamalardan kaynaklanmaktadır. Vücut bölümlerinden alınan ölçümler veya taksonomik karakterler genellikle türlerin açıklamalarında kullanılır. Bu nedenle görselin elde edilmesi aşamasında, temsili ve doğru bir ölçüm örneği (ölçek) kullanılarak metrik ve geometrik doğruluk sağlanabilir. Ölçek kullanımında oluşacak yanlışlıkları önlemek için ölçek, numune ile aynı odak düzlemine ve aynı görsel açıya yerleştirilir. Bu sayede optik bozulmalar ve alan derinliği nedeniyle oluşan metrik ve geometrik bozulmalardan meydana gelen ölçüm hataları azaltılmış olur. İyi çözümlenmiş bir görüntü, numunenin taksonomik özelliklerini, morfolojisini ve morfometrisini doğru bir şekilde yansıtmalıdır. Bu özelliklerde görselin elde edilmesi birçok teknik detay ve teknolojinin kullanılmasıyla gerçekleşebilmektedir. Dijitalleşmede beklenti, görselin güzelliğinden çok doğruluğu yönündedir. İyi odaklanmış, iyi kontrastlı bir görüntü daha iyi doğruluk sağlar. Numunenin iyi aydınlatılması, iyi kontrast ve görsel doğruluk için en önemli kriterlerin başında gelir. Homojen bir aydınlatma biyolojik numunenin tüm özelliklerini göstermesini sağlar. Geniş aydınlatıcı yüzeyler, numune üzerindeki istenmeyen gölgelerin solmasına, spot ışıklara göre daha iyi etki eder. Bu konuda fotoğraf ışık kutuları kullanılmaktadır. Bu tür aydınlatma kutularında numunelerin dijital görüntülerinin arka planı isteğe göre değiştirilebilir ve özne ile kontrastı en üst düzeye çıkaracak şekilde seçilebilir. Renk taksonomik bir karakter oluşturabilir. "Gerçek" renkler yalnızca belirli bir standart açısından tanımlanabilir. Beyaz ışık, yani belirli bir renk sıcaklığında (güneş ışığı için tipik olarak 5500°K) yayılan siyah bir cismin spektrumu olarak standardize edilir. Algılanan renkler, tayfın numuneden yansıtılan (yani soğurulmayan) veya girişim süreçleriyle oluşturulan kısımlarıdır. Dijital fotoğraf makinesinin renkleri doğru algılamasında beyaz denge önemli rol oynar. Özel bir beyaz test kartı kullanılarak, çekim ortamında kullanılan aydınlatmaların ışığı altında bir nötr fotoğraf çekilerek beyaz denge ayarı yapılması önerilen yöntemlerin başında gelmektedir. Dijital görüntüler piksel cinsinden ölçülür, piksel sayısı ayrıntıyı sınırlar. Görselde pikselden daha küçük bir ayrıntı yer alamaz. Bir kameranın sensörü her piksel için üç değer kaydeder, bu değerler kırmızı, yeşil ve mavidir (red, green, blue: RGB). Görünen her renk tonu, bu üç değerin belirli bir oranda birleşimidir. Görüntünün sayısallaşmasında görüntünün boyutu, renk değerleri toplam veriyi oluşturur. Görüntü dosyası iki temel türe ayrılır. Birincisi, üç renk kanalının ayrı ayrı kaldığı dosyalardır. Bu dosya türünün en bilineni TIF dir. İkincisi her piksel için üç rengin bir değer üzerinde karıştırıldığı dosyalardır. Bu dosya türü JPEG olarak bilinir ancak sıkıştırılmış dosya olması nedeniyle boyutu küçültülmüştür. Görüntü boyutu piksel olarak ölçüldüğü için baskı boyutundan bağımsızdır. Basılı bir fotoğrafta nokta/inç (DPI) sayısı kullanılır. DPI değeri yüksek dosya oluşturmak baskı ölçüsünü büyütmek açısından önemlidir. 6 Mpx bir DSLR fotoğraf makinesi, 3000 piksel genişliğinde bir görüntü üretir ve standart ofset kağıdına, tek tek piksellerin görünmediği yaklaşık 28 cm çapında görsel olarak basılabilir. Görseli dijitalleştirilen numunelerin yapısal özellikleri de fotoğraflamada önem taşır. Refleks dijital fotoğraf makineleri kullanılarak görece düz numuneler ile üç boyutlu derinliğe sahip numunelerin görsellerinin alınması sırasında, çekim teknikleri değişmektedir. Fotoğraf makinesinde yer alan diyafram ışık miktarının sensöre giriş açıklığını belirler. Kural olarak, herbaryum numuneleri gibi düz nesneler her zaman büyük diyafram açıklıklarından yararlanılarak fotoğraflanırlarken, hacme sahip numuneler (örneğin bir kafatası), tüm nesnenin odakta olmasına izin veren düz nesnelere göre daha dar bir diyafram açıklığından yararlanılarak görseli alınır. Diyafram açıklığının kısılması alan derinliğin artıracaktır. Alan derinliğindeki artış, üç boyutlu nesnelerin, derinlik sınırlarında net görüntüsünün elde edilmesini sağlar (Arino & Galicia, 2005; Hauser *vd.,* 2005; Riedel, 2005).

Çok sayıda numunenin dijitalleştirilmesi çalışmalarında elde edilen görsellerin dijital dosyaları için benzersiz adlar oluşturulması gerekir. Dosya adında görüntü içeriği hakkında da bilgilerin yer alacağı bir kod düzeni kullanılır. Bu sayede belirli bir isimlendirme düzeniyle binlerce görselin sıralanması ve arşivlenmesi mümkün olacaktır (Hauser *vd*., 2005).

ESOGÜ Zooloji Müzesi 2007 yılından günümüze Eskişehir'de bir üniversite müzesi olarak hizmet vermektedir. Koleksiyonunda yer alan omurgalı ve omurgasız hayvanlara ait 24.241 örnek yer almaktadır. TÜBİTAK 2209-A kapsamında "Alternatif bir müze deneyimi için "ONLINE ESOGÜ ZOOLOJİ MÜZESİ tasarımı" konulu 1919B012220285 numaralı proje ile numunelerin dijital görsellerinin alınmasına başlanmıştır. Bu proje kapsamında müzelerde müze numunelerinin görsellerinin alınması için kullanılabilecek bir "fotoğraf ışıklandırma kabini" tasarımı geliştirilmiş olup bu çalışmada özellikleri ve kullanımı ile ilgili bilgiler sunulmaktadır.

Yapılan çalışmada verilerin standartlaştırılması hedeflenmiştir. Örneklerin dijitalleştirilebilmesi sürecinde isimlendirme etiketlerinin standart olması önem taşımaktadır. Çalışmada müze için tasarlanmış isimlendirme ve kayıt etiketleri için önerilere de yer verilmiştir. Elde edilen dijital görseller için bir dosya isimlendirme sistemi tasarlanmış ve sunulmuştur. Böylece hem müze dijital koleksiyonunun düzenli arşivlenmesi hem de gelecekte farklı koleksiyonlarda yer alan fiziki ve dijital numunelerin bir veri tabanında bir araya getirilmesini sağlayabilecek örnek bir model oluşturulması amaçlanmıştır.

### **Materyal ve Yöntem**

ESOGÜ Zooloji Müzesi envanterinde yer alan taksonların sınıflandırılmasında Küresel Biyoçeşitlilik Bilgi Aracı, GBIF (Global Biodiversity Information Facility)'de belirlenen nomenklatur kullanılmıştır. Envanterdeki her numune altı harf ve altı sayısal değerle kodlanmıştır. Altı harfin ilk üçü, taksonun ait olduğu şube, alt şube, üst sınıf ya da sınıfı, son üç harf ise numunenin müzedeki durumunu, altı rakamlı sayısal değer ise numunenin müzeye kayıt sırasını belirtmektedir (Tablo 1).

Sadece fosil numuneler için üçlü kodlama kullanılmamış, "FOSSIL" ifadesi tercih edilmiştir. Envanter kayıt kodu, müzemiz ilk kaydı *Felis silvestris* subsp*. catus* Linnaeus, 1758 türüne ait olan iskelet numunesi için hazırlanarak

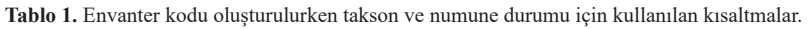

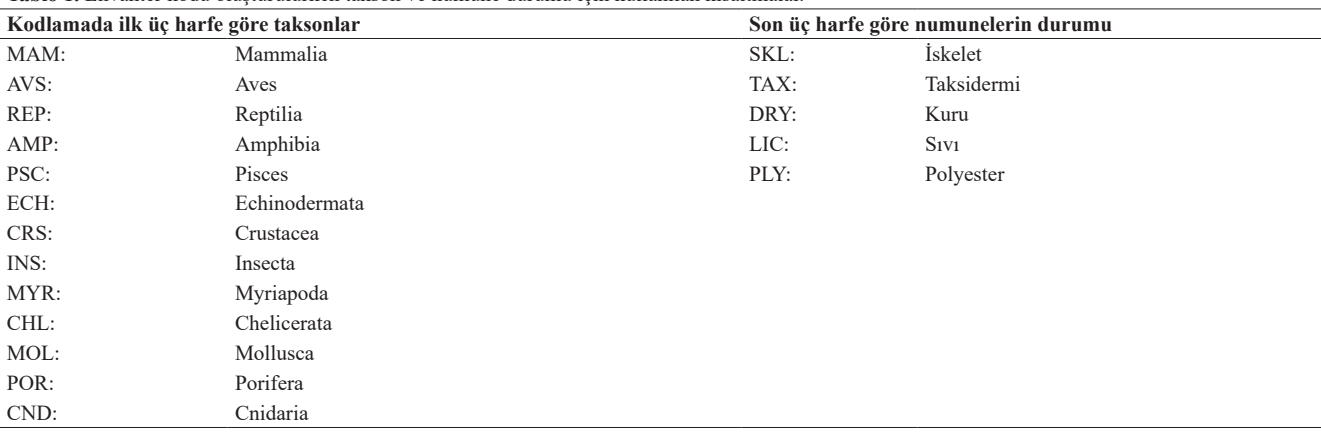

kullanılmıştır. Numune kayıt kodu **"**MAMSKL000001"dir. Burada "MAM" memelileri, "SKL" numunenin iskelet olduğunu, "000001" bir numaralı kayıtlı müze numunesi olduğunu ifade etmektedir.

Sergilenen taksonlar için üç ayrı biçimde etiket tasarlanmıştır. Numune veri etiketlerinde müze adı, numunenin şube, alt şube, üst sınıf ya da sınıfı, bilimsel adı, Türkçe adı, türün familyası, toplandığı tarih, örneği toplayan, materyalin toplandığı yer, tanımlayan, eğer hazırlanması gerekiyorsa numuneyi hazırlayan kişi ve numunenin envanter kayıt numarası yer almaktadır. Büyük boy etiket (Şek. 1), çoğu omurgalı hayvan numuneleri olan, özellikle sergilenmesi için tahnit ya da iskelet oluşturma benzeri özel işlemler gerektiren görece büyük boyutlu numuneler için kullanılmaktadır. Orta boy etiketler (Şek. 2) omurgasız hayvanlar için, küçük boy etiketler (Şek. 3) ise numunenin kaybolmasını, karıştırılmasını önlemek amacıyla numunelerin üzerlerinde bulundukları platform ya da numunenin kendi üzerine yerleştirilmesi için tasarlanmıştır.

Tüm numunelerin dijital fotoğraflarının çekimi sırasında numune ile aynı düzlem ve fotoğraf makinesi objektifinin görüş açısıyla aynı açıda konumlandırılan metrik bir ölçek (Şek. 4) yerleştirerek görseli alınmıştır.

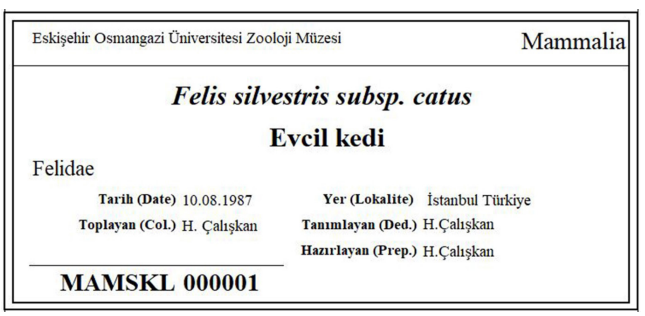

**Şekil 1.** Büyük boy numune veri etiketi (7,5×3,5 cm).

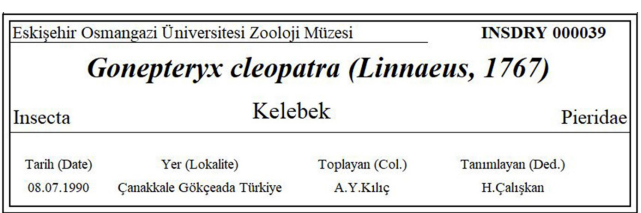

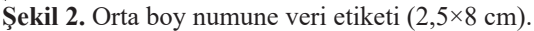

Numunenin dijital fotoğrafının çekilmesinde fotoğraf karesi hayali dört bölüme ayrılmıştır. Sağ alt bölüm veri etiketi, sağ orta üst bölüm ölçek, sol orta üst bölüm numune ve sol alt bölüm ise oluşan görsele eklenebilecek karekod ve benzeri uygulamalar için boş bırakılmıştır.

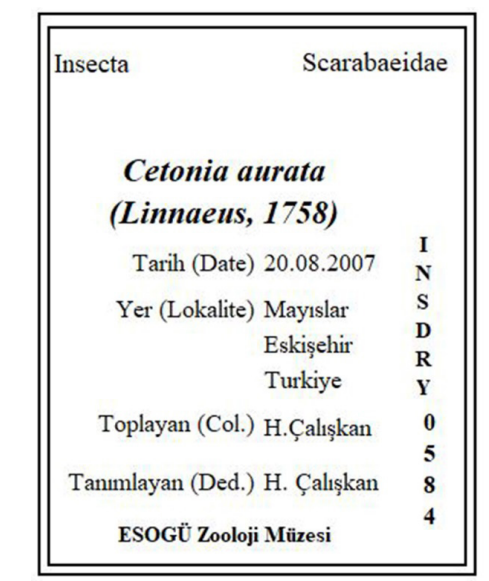

**Şekil 3.** Küçük boy numune veri etiketi (3×2,8 cm).

|  | cm |  |               |         |
|--|----|--|---------------|---------|
|  |    |  | $\sim$ $\sim$ | - - - - |

**Şekil 4.** Dijital görsellerde yer alan (50 mm)'lik ölçek siyah ve beyaz referans değeri ile birlikte verilmiştir.

Elde edilen tüm görsel dosyalar RGB modunda işlenmiştir. Dijital görseller TIF formatında 300 dpi'da kaydedilmişlerdir. Dosyaların isimlendirilmesinde numune ve görselle ilgili olabildiğince fazla bilgiye yer verilmesi dikkate alınmıştır. Buna göre dijital dosyalar aşağıdaki şekilde isimlendirilerek kaydedilmektedirler:

**"Numune kodu – tür adı – fotoğrafçı adı – müze adı – fotoğraf yönü – fotoğraflama sayısı"**

Fotoğrafı çekenin adının ilk harfi kullanılır ve büyük, soyadının ilk harfi büyük diğer harfleri küçük olarak yazılır. Müze adı olarak Eskişehir Osmangazi Üniversitesi Zooloji Müzesi'için "ESOGÜ-ZM" kısaltması kullanılmıştır. Fotoğraf yönü için, sırt (D), karın (V), sağ yan (RL), sol yan (LL), baş (H), bacak (Lg), erkek genitalya (Hyp), dişi genitalya (Ov), göğüs (Th) kısaltmaları kullanılır. Buna göre, ESOGÜ Zooloji müzesindeki bir numaralı numunenin sırtından çekilen iki numaralı dijital görselin dosyası aşağıdaki şekilde isimlendirilmiştir:

### **"MAMSKL000001\_***Felis\_silvestris\_***subsp***\_catus***\_ HCaliskan\_ESOGU\_ZM\_d\_2.tif"**

Numunelerin dijital görsellerinin elde edilmesinde 2004 yılı üretimi 8 MP, Olympus E300 DSLR (Digital single-lens reflex) fotoğraf makinesi kullanılmıştır. Objektifi Zuiko Digital 50 mm, 1:2 makro objektiflerden yararlanılmıştır. Çalışmada çekilen fotoğraflarda ISO 100 olarak ayarlanmıştır. Fotoğraf makinesi üç ayak tripota yerleştirilmiştir.

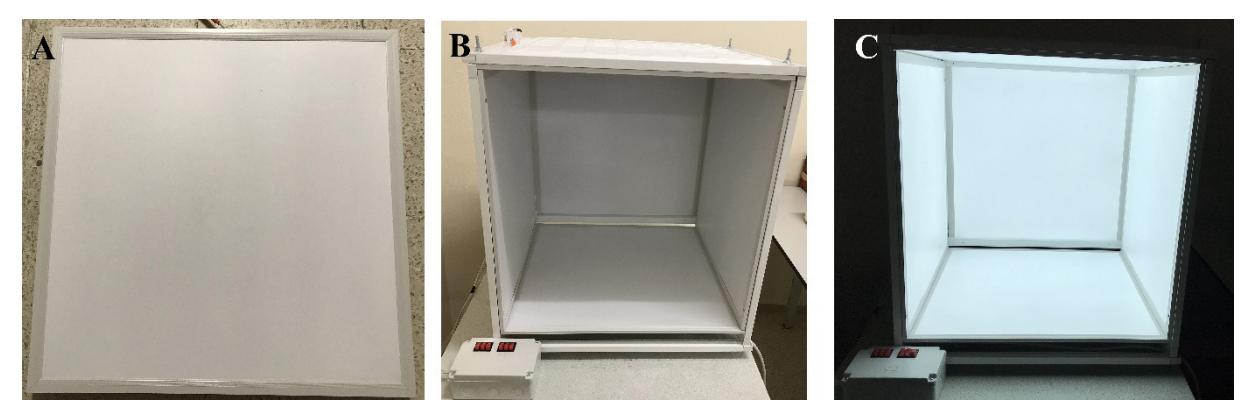

**Şekil 5.** A) Işıklandırma kabininde kullanılan NAOS marka LED panel (60×60 cm); B) Işıklandırma kabini (ışıklar kapalı); C) Işıklandırma kabini (ışıklar açık).

Işıklandırma kabini için 2,5×1,8 cm kutu alüminyum profilden 60×60×60 cm ölçülerinde iskelet hazırlanmış ve bunun beş yüzeyinin her birine, NOAS marka 60×60 cm ölçülerinde 40 W LED paneller yerleştirilmiştir (Şek. 5). Panellerin CRI değeri (Renksel Geriverim Indeksi) >80 dir. Renk sıcaklığı 6400 K dir.

Işıklandırma kabini aydınlatma led panellerinin spektrofotometrik ölçümleri Ocenaoptics USB 2000 Tak-Çalıştır spektrofotometre ile ölçülmüştür. Panel aydınlatmalar Leica MZ 16 doğal görünüm görüntüleme sisteminde kullanılan Leica marka Fiber Optik Cool Light ve Leica Ring Light ile karşılaştırılmıştır. Değerler Şekil 6'da verilmiştir.

Panellerin yüzeyi Opal polikarbon difüzörle örtülüdür. Çekimlerde ek difüzör olarak görev yapabilecek kağıt ya da kumaş kullanılarak ışık şiddeti düşürülebilmektedir. Her panel kontrol kutusundaki bir anahtar ile kontrol edilmektedir. Bu sayede fotoğraf çekiminde, yön ve arka plan seçimine göre paneller ayrı ayrı kullanılabilmektedir. Numunelerin arka planı için mat siyah ve beyaz kağıt fon kullanılmıştır.

Dijital görselin alınmasından önce fotoğraf makinesi beyaz denge (WB) ayarı seçilen arka plan ve kullanılmasına karar verilen aydınlatma panellerin açık olduğu ışık şiddetinde göre ayarlanmıştır. Objektifin görsel alanına yerleştirilen beyaz bir kağıt kullanılarak One–Touch WB ayarıyla optimum beyaz denge fotoğraf makinesi tarafından belirlenmiştir.

Müzedeki biyoçeşitlilik numunelerinden elde edilen tüm dijital görsel dosyaları ESOGÜ Zooloji Müzesi Dijital görüntü arşivinde uygun bir ara yüzde sunulana kadar saklanmaktadır.

### **Bulgular**

ESOGÜ Zooloji Müzesi envanterinde yer alan 24.241 adet biyoçeşitlilik numunelerinin arasından seçilen 915 örnek sergi salonunda ziyaretçilere sunulmaktadır. Bu çalışmada, omurgasızlar içinde Mollusca filumundan Gastropoda sınıfına ait [MOLDRY000563 *Galeodea echinophora* (Linnaeus, 1758)], Arthropoda filumunda Crustacea alt subesinde yer alan Malacostraca'ya ait [CRSDRY000068

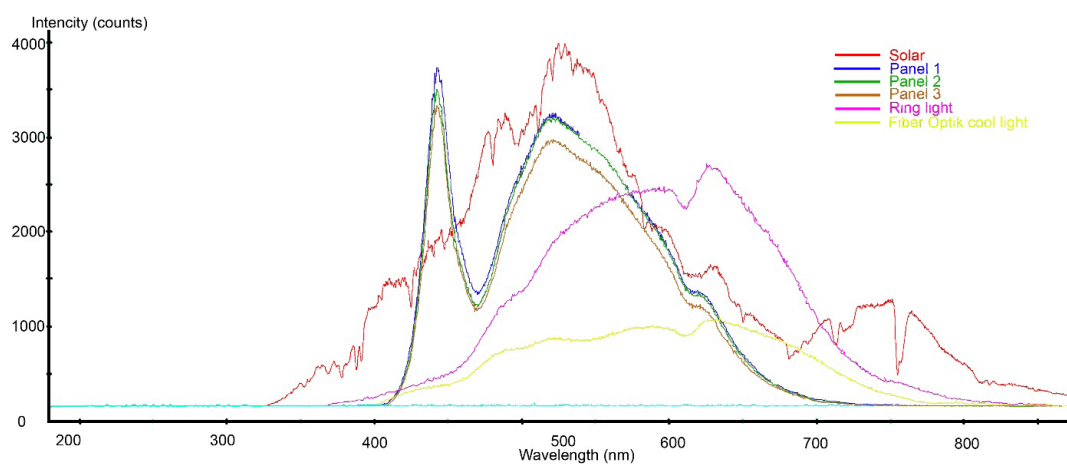

**Şekil 6.** Işıklandırma kabininde kullanılan NAOS marka LED panel (60×60 cm); B) Işıklandırma kabini (ışıklar kapalı); C) Işıklandırma kabini (ışıklar açık).

*Astacus leptodactylus* Eschscholtz, 1823; CRSDY000113 *Calappa granulata* (Linnaeus, 1758); CRSDRY000079 *Eriphia verrucosa* (Forskål, 1775)], ile omurgalılarda Aves sınıfına ait [AVSTAX000623 *Anas crecca* Linnaeus, 1758] olmak üzere toplam beş türün görsellerine yer verilmiştir. Elde edilen dijital fotoğraflar bir bilgisayar programı ile renksel bir düzenleme yapılmaksızın bu çalışmada kullanılmıştır.

## *Işıklandırma kabini*

Işıklandırma kabini aydınlatma LED panellerinin spektrofotometrik ölçümleri Şekil 6'da görülmektedir. Ölçümlere göre gün ışığı spektrumu çeşitli dalga boylarında atmosferin sahip olduğu gaz, nem ve aeroseller nedeniyle eksiktir. Gün ışığı modeli için yapılan kabinin duvarlarından kabinin merkezine gelen ışımanın spektrumu ise güneş spektrumuna benzer olmakla birlikte, temel de çeşitli eksiklikler vardır. LED kullanılarak yapılan aydınlatma sisteminde Şekil 6'da görüldüğü gibi 420 nm'nin altındaki dalga boyları eksiktir ve 470 nm'de de bir eksiklik görülmektedir. Üst dalga boylarda solar spektrumla da bir miktar farklılık ortaya çıkmaktadır. Kırmızı ötesi bölgede eksiklikler mevcuttur. Panel aydınlatmalar Leica MZ 16 doğal görünüm görüntüleme sisteminde kullanılan Leica marka Fiber Optik Cool Light ve Leica Ring Light ile karşılaştırılmıştır. Her iki lambanın da ışık şiddetleri düşük olmakla birlikte yine mavi ve UV bölgede eksik dalga boyları mevcuttur. Buna ilave olarak kırmızı ötesi bölgede ise ışıma şiddetinde düşüklük mevcuttur. Her iki lambanın ışığı beyaz değil aksine sarı ışık vermektedir.

## *Görsel Alana Yerleştirme*

Numune, etiket ve ölçeğin görsel alana yerleştirilmesinde standart bir düzene ihtiyaç duyulmaktadır. Bu çalışmada fotoğrafta yer alacak görsel alan birbirleriyle kesişen dikey ve yatay hayali iki doğruyla dört bölüme ayrılmıştır (Şek. 7). Sağ alt köşeye veri etiketi yerleştirilmiştir. Sağ üst bölümün sağ kenarı ölçek için ayrılmıştır. Ölçek, materyalin konumuna bağlı olarak metrik doğruluğu yakalayabilmek için numunenin odak noktasına, alan derinliği doğrultusunda yerleştirilmiştir, sol üst ve sağ üst bölüme büyük oranda numune yerleşmiştir. Sol alt köşeye görsel üzerine ilerde yerleştirilebilecek karekod ya da benzeri bir bilgi kutusu için yer bırakılmıştır. Şekil 7'de, yer alan numune kontrast açısından görece zayıf ancak vücut örtüsü açısından ışığı yansıtmayan mat bir yüzeye sahip deniz kabuklusu (CRSDRY000079) *Eriphia verrucosa* (Forskål, 1775)'dır. Beyaz arka planı oluşturan zeminde opal polikarbon levha kullanılmıştır.

Bir platform üzerinde bulunan numunelerin etiket ve ölçeğinin görselle yerleştirilmesinde bazı zorluklarla

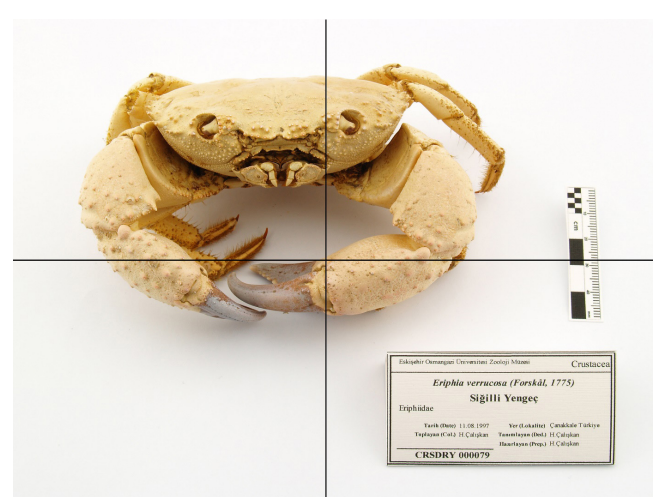

**Şekil 7.** CRSDRY000079 *Eriphia verrucosa* (Forskål, 1775), Olympus E300 body, Zuiko 50 mm 1:2 objektif, diyafram f/16, pozlama süresi 1/25 sn, odak uzunluğu 29 mm, ölçek

karşılaşılmıştır. Şekil 8'de yer alan (AVSTAX000623) *Anas crecca* Linnaeus'un sol kanat renk ve deseni sağ tarafına nazaran daha belirgindir. Bu nedenle sol yan yüzeyinden fotoğrafı çekilmek zorunda kalınmıştır. Bu da numunenin yönünün sola bakmasına neden olmaktadır. Bire bir görüntü yakalama kuralına sadık olmak amacıyla görüntünün yönü yazılım kullanılarak değiştirilmemiştir. Ölçek numunenin bulunduğu tablanın köşesine konumlandırılmıştır. Ölçek odak noktadan önde yer almış bu da metrik doğruluğu elde etmeyi zorlaştırmıştır. Bu tür numunelerde ölçeğin yeri materyalin bakış yönünde ve alan derinliğine paralel doğrultuda konumlandırılabilir. Veri etiketini, numune ve

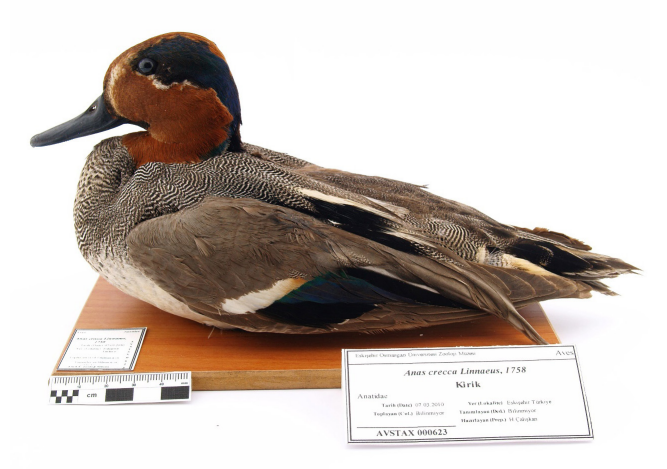

**Şekil 8.** AVSTAX000623 *Anas crecca* Linnaeus, 1758; Olympus E300 body, Zuiko 50 mm, 1:2 objektif, diyafram f/11, pozlama süresi 1/30 sn, odak uzunluğu 24 mm, ölçek 50 mm.

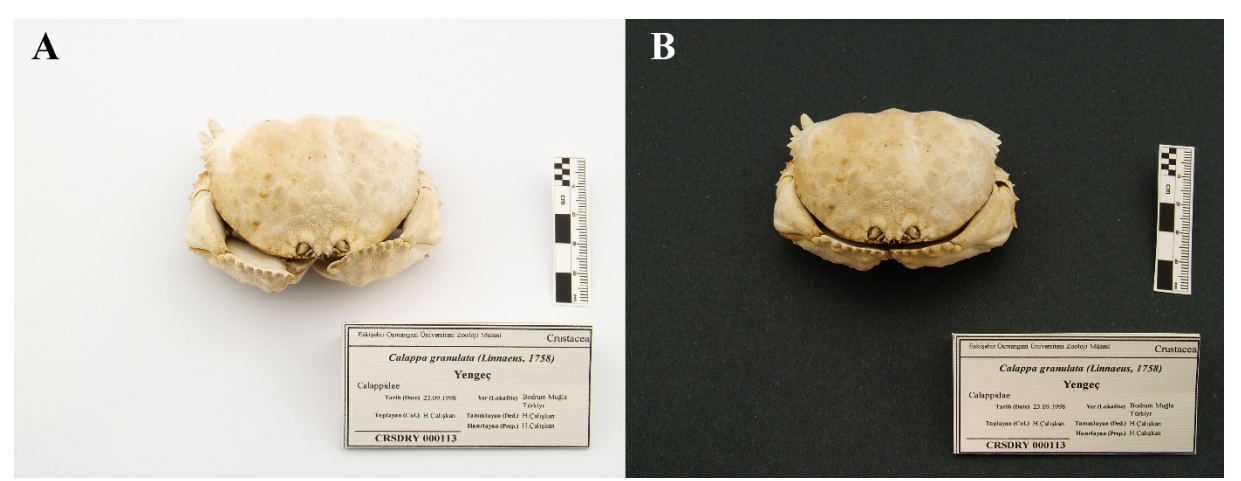

**Şekil 9.** CRSDY000113 *Calappa granulata* (Linnaeus, 1758); Her iki fotoğraf Olympus E300 body, Zuiko 50 mm 1:2 objektif ile çekilmiştir. Ölçek 50 mm, odak uzunluğu 33 mm'dir. A) Beyaz arka plan, diyafram f/16, pozlama süresi 1/25 sn; B) Siyah arka plan, diyafram f/16, pozlama süresi 1/30 sn.

tablasından bağımsız yerleştirmek görselden uzaklaşmaya neden olmakta, etiketin numunenin görsel alan derinliğinin dışında kalmasına ve netliğinin bozulmasına neden olmaktadır. Numunenin karışmasını engellemek için küçük etiketler kullanılmaktadır. Söz konusu küçük etiketler tablanın üzerine değil alt köşesine yerleştirilecektir. Bu sayede görselde gereksiz yer kaplaması engellenmiş olacaktır.

## *Arka Plan Seçimi*

Numunenin yerleştirildiği zemin için bu çalışmada üç seçenek kullanılmıştır. İlki opal polikarbon levhadır. Led aydınlatmanın üzerinde diffüzör görevi yapan levha aynı zamanda numunenin arka plan zeminini oluşturmaktadır. Daha doygun bir yüzey hissi vermiştir. İkinci seçenek olarak mat beyaz kâğıt kullanılmıştır. Alan derinliğinin dışına çıkıldıkça özellikle zemin kaybolmakta ve nesnel görselliğini yitirmektedir. Ancak Şekil 9 (B)'da olduğu gibi numunenin zemine yakın ve yüksekliğinin görece az olduğu durumlarda zeminin dokusu belirginleşebilir. Şekil 9 (A)'da kullanılan opal polikarbon zemin levha, dokusunu belli etmez iken, Şekil 9 (B)'da siyah zemin olarak kullanılan siyah mat kartonun dokusu tozlu bir görüntü şeklinde görselin zemininde belirginleşmiştir. Siyah zemin için kullanılacak malzemenin seçimi bu nedenle önemli olmaktadır. Burada diğer bir çözüm ise numuneyi zeminden uzaklaştırmak ve zemini alan derinliğinin dışına çıkartmaktır. Bu teknik eğer olanak varsa zemindeki tüm kusurları yok edecek ve numuneye zemine temas etmiyor hissi verecektir. Bunun için özel donanımlar ya da ekipmanlara ihtiyaç duyulur. Şekil 9'da seçilen numune beyaz zeminde arka planı ile arasında kontrasının düşük olması nedeniyle önerilen çözümler için

iyi bir örnek niteliğindedir. Beyaz arka plana sahip görselde (Şek. 9), numunenin objektiften en uzak olan kenarı giderek zorlaşan sınır hattına sahiptir. Numunenin düşük kontrastlı dokusu arka kenarını belirginsizleştirmiştir. Diyafram ve pozlama süresiyle yapılacak müdahaleler numunenin orijinal rengini etkileyecek ve görselin orjinale benzerlik ölçüsünü bozacaktır. Mat siyah arka plan bu gibi numuneler için iyi bir çözüm olarak görülebilir. Ayrıca, arka plan rengi siyah olmak zorunda değildir. Görsel numune ile gelecekte yapılacak çalışmalara uygun olacak arka plan renkleri seçilebilir. Siyah zeminde numunenin tüm sınırları ayırt edilebilir hale gelmiştir. Ancak seçilen arka plan malzemesinin yapısı nedeniyle tozlu görünmesi tercih edilmeyen bir durumdur. Arka plan olarak kullanılabilecek farklı yapıdaki siyah yüzeyler denenmelidir.

## *Materyal dokusu*

Doygun ışık altında özellikle mat yüzeyli küçük boyutlu Gastropoda numunelerinin fotoğraflarının çekiminde aydınlatma kabininin kullanılması diğer numunelere göre daha başarılı sonuçlar vermiştir. Şekil 10'da yer alan (MOLDRY000563) *Galeodea echinophora* (Linnaeus, 1758) bu durum için iyi bir örnektir. Boyutunun küçük oluşu, alan derinliği içine sığan yüksekliği nedeniyle numuneye net bir görsel elde edilmesine olanak tanımıştır. Netliğin tüm numune üzerinde neredeyse eşit sağlanması görselde dokunun belirginliğini arttırmış ve fiziki nesneyle yüksek düzeyde örtüşmesini sağlamıştır. Ayrıca görsel içinde yer alan ölçek doğruluğu da elde edilmiştir. Bu numune koyu bir arka planda daha belirgin hale gelecektir.

Eklembacaklıların Crustacea alt şubesi üyesi (CRSDRY000068) *Astacus leptodactylus* Eschscholtz,

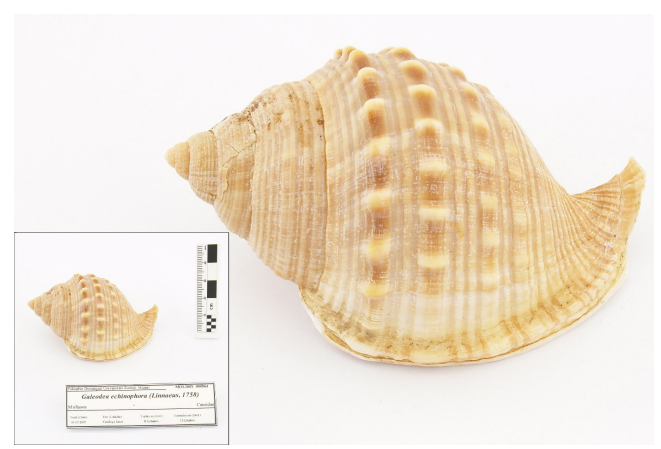

**Şekil 10.** MOLDRY000563 *Galeodea echinophora* (Linnaeus, 1758); Olympus E300 body, Zuiko 50 mm 1:2, objektif, diyafram f/14, pozlama süresi 1/30 sn, odak uzunluğu 39

1823'da vücut yapısı olarak Şekil 10'daki *Galeodea echinophora* gibi alan derinliği içinde kalabilecek yüksekliğe sahip olan bir numune olarak bu çalışmada seçilmiştir. Şekil 11'de numunenin sağ lateralinden yaklaşık 45° ye yakın bir açıyla çekilen görselde sağ ve sol kelipedleri arasında 7 cm'lik bir mesafe bulunmaktadır. Numunenin zeminde geniş yer kaplaması ve 45° açıyla pozlama yapılmasına rağmen netlik başarısı yüksektir. Ancak 45° açıyla yapılan çekimde sağ keliped soldakinden kalın ve büyük gözükmüştür. Belirli açılardan numuneye yaklaşmak ve pozlama yerine olabildiğinde dorsalden pozlamak bu tür optik bozulmaların önüne geçecektir. Ölçek odak noktasına yakın yerleştirilmiş ve veri etiketi ile numunenin görseldeki yerleşimi belirlenen standarda uygun olmuştur.

#### **Tartışma ve Sonuç**

Ülkemizde az sayıda olan biyoçeşitlilik müzeleri, sahip oldukları koleksiyonlarla evrenimizin en önemli zenginliği olan yaşama ait taksonlara ev sahipliği yapmaktadırlar. Biyoçeşitliliğe ait numunelerin ülkemizde kayıtlarının oluşturulması, farklı koleksiyonlardakilerin birleştirilmesi ve açık erişime sunulması Anadolu'nun ve gezegenimizin yaşam zenginliğinin yorumlanmasında büyük önem taşımaktadır. Çağımızın teknolojisi olan dijitalleşme bu kapsamda kullandığımız önemli bir araçtır. Bu konudaki ilk büyük zorluk, numunelerin dijital görsellerinin elde edilmesi için yüksek maliyetli teknolojiler, cihazlar ve teknik donanımlara duyulan ihtiyaçtır.

Çalışmada DSLR fotoğraf makinesi olarak 2004 yılı üretimi olan 8 MP Olympus E300 kullanılmıştır. Dijital görselin fiziki numuneler ile birebir olmasını sağlamak için fotoğraf makinesiyle birlikte uygun ışıklandırmanın da bulunması gerekmektir. Hauser *vd.* (2005) ile Arino & Galicia (2005)'in çalışmalarında yer alan ekonomik uygulanabilen ve verimli sonuçlar veren tasarımlar iyi çözümler olarak karşımıza çıkmaktadır. Numunelerin özelliklerine bağlı olarak her tasarım ya da çözümün kullanılması mümkün olmayabilir. Burada bizlerin de önerdiği gibi çalışmaya uygun özellikte materyaller için uygun çözümlerle başlamak iyi bir seçenek olacaktır.

ESOGÜ Zooloji Müzesinde başlangıç olarak sergilenen taksonların dijital fotoğraflarının çekilmesi planlanmıştır. Bunun için bu çalışmada biyoçeşitlilik müzelerinde fotoğraf çekiminde kullanılabilecek ekonomik ve uygulanabilir bir çözüm önerisi olarak ışıklandırma kabini tasarlanmıştır (Şek. 5). Tam spektrumlu led aydınlatma panel kullanılamaması, beyaz denge ayarında renk sıcaklığı değerinin yüksek oluşu, her numunenin fotoğraflanmasında

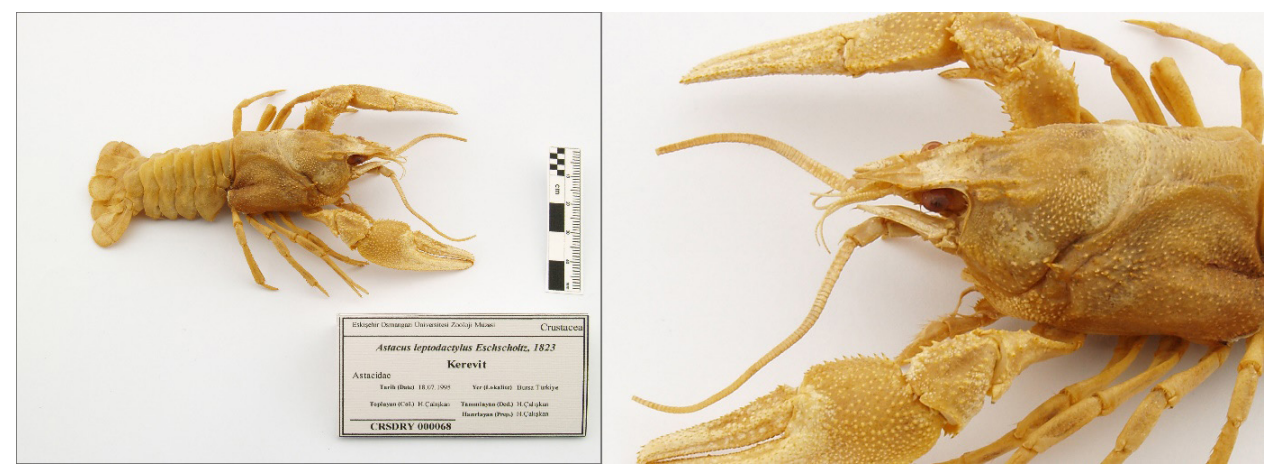

**Şekil 11.** CRSDRY000068 *Astacus leptodactylus* Eschscholtz, 1823; Olympus E300 body, Zuiko 50 mm 1:2 objektif, diyafram f/16, pozlama süresi 1/25 sn, odak uzunluğu 33 mm, ölçek 50 mm.

arzu edilen renksel detayların fotoğrafta aslına sadık kalınmasında zorluklar oluşturmuştur. Ancak yüzeyleri mat ve zemin üzerindeki yüksekliği ile birlikte optik düzeneğin alan derinliği içinde kalan Gastropoda ve Crustacea üyelerine ait numunelerin dijital görsellerinin alınmasında uygun sonuçlar elde edilmiştir. Aydınlatma kabini fotoğraf çekimi için geliştirilebilir bir platform niteliğindedir.

Bu çalışmada müze numuneleriyle ilgili kayıtlı verileri filtrelerken, numunelerin sıralanmalarını ve sınıflandırılmalarını kolaylaştıracak harf ve sayılarla kodlanmış kimlik numarası oluşturulması için bir öneri yer almaktadır. Numunelere verilen kayıt numaralarının üretiminde uygulanan altı harfli kodun ilk üç harfi veri tabanında örneklerin filum ya da sınıf düzeyinde ayrımını kolaylaştırırken diğer üç harfi ise materyalin durumunu, yani kuru (DRY), sıvı (LIC), iskelet (SKL) ya da tahnit (TAX) olduğunu belirtir. Biyoçeşitlilik müzelerinde filum, sınıf bilgisi ve materyalin durumu önemli ayrım ve müze içinde yerleştirilmelerinde önemli rol oynarlar. Burada önerilen etiket üzerine de yerleştirilen envanter kodlama tasarım fiziki örneklerin analiz ve yerleşimini de kolaylaştıracaktır. Elde edilen dijital görsellerin adlandırılmasında Hauser *vd.* (2005)'in tasarımı dikkate değerdir. Dijital veriden oluşan görselin dosya adı bir anlamda fiziki örneklerdeki etiketlerin görevini üstlenmektedir. Biz bu çalışmada Hauser *vd.* (2005)'den farklı olarak dosya adının içinde dijital görseli elde eden, yani fotoğrafı çeken kişinin ad soyadının da tıpkı fiziki materyalde olduğu gibi yer alması gerektiğine inanıyoruz. Buna göre oluşturulan dosya adı düzeninde fotoğrafı çeken kişinin adının ilk harfi ve soyadı yer almaktadır. Numune kodunun dosya adının başlangıcında yer alması, dijital dosya görüntülemede ve listelemede müze envanter kodunun kullanılabilmesini sağlamak içindir. Veri kayıtları içinde dosya adından yararlanarak dosya tarama işlemleri için kolaylık sağlayacak farklı düzenlemeler de uygulanabilir.

İklim değişikliğinin yaşandığı bu yüz yılda gezegenimizin sahip olduğu biyoçeşitlilik ne yazık ki büyük bir tehdit altındadır. Var olan çeşitliliğin kayıtlarının alınması ve müzelerde tutulan geçmiş yıllara ait numunelere ait bilgilerin açık erişime sunulması için yapılacak her türlü çalışma gelecek için önem taşımaktadır. Ülkemizin biyolojik çeşitliliğinin envanteri çıkarılmalı, koleksiyonlardaki fiziki numuneler bir an önce güvenli ortamlarda korumaya alınmalı ve dijitalleştirilmelidirler. Bu amaca ulaşmak için hem fiziki hem de dijital numunelerin standart yöntemlerle kaydedilmesine ihtiyaç vardır.

**Teşekkür:** Bu çalışmada kullanılan ışık kaynaklarının spektrumlarının belirlenmesindeki katkıları nedeniyle Eskişehir Osmangazi Üniversitesi Fen Fakültesi Fizik Bölümü öğretim üyesi Prof. Dr. Suat Pat'a ve çalışmaya 2209-A Üniversite Öğrencileri Araştırma Projeleri Destekleme Programı kapsamında 1919B012220285 numaralı proje ile sağladığı mali katkıdan dolayı TÜBİTAK Bilim İnsanı Destek Programları Başkanlığı (BİDEB)'na teşekkürlerimizi sunarız.

**Hakem Değerlendirmesi:** Dış bağımsız.

**Çıkar Çatışması:** Yazarlar çıkar çatışması beyan etmemişlerdir

**Finansal Destek:** Yazarlar finansal destek beyan etmemişlerdir.

**Yazar Katkıları:** Çalışma Konsepti/Tasarım- H.Ç.; Veri Toplama- H.Ç., H.K.Y.; Veri Analizi/Yorumlama- H.Ç.; Yazı Taslağı- H.Ç., H.K.Y.; İ çeriğin Eleştirel İ ncelemesi-H.Ç.; Son Onay ve Sorumluluk- H.Ç.; Malzeme ve Teknik Destek- H.Ç., H.K.Y.; Süpervizyon H.Ç., H.K.Y.

Peer Review: Externally peer-reviewed.

**Conflict of Interest:** The authors have no conflict of interest to declare.

**Financial Disclosure:** The authors declared that this study has received no financial support.

**Author Contributions:** Conception/Design of Study-H.Ç.; Data Acquisition- H.Ç., H.K.Y.; Data Analysis/ Interpretation- H.Ç.; Drafting Manuscript- H.Ç., H.K.Y.; Critical Revision of Manuscript- H.Ç.; Final Approval and Accountability- H.Ç.; Material and Technical Support-H.Ç., H.K.Y.; Supervision- H.Ç., H.K.Y.

### **Kaynakça**

- Arino, A. H. & Galicia, D. (2005). Taxonomic-Grade Images. In C. L. Häuser, A. Steiner, J. Holstein, & M. J. Scoble (Eds.), *Digital Imaging of Biological Type Specimens. A Manual of Best Practice*. *Results from a study of the European Network for Biodiversity Information*, (pp. 87-125). Stuttgart.
- Crick, M. (2005). Image file management. In C. L. Häuser, A. Steiner, J. Holstein, & M. J. Scoble (Eds.), *Digital Imaging of Biological Type Specimens. A Manual of Best Practice,* (pp. 41-55). Stuttgart.
- Doerr, M., Stead, S. & Theodoridou, M. (2016). Definition of the CRMdig an extension of CIDOC-CRM to support provenance metadata. *White Paper*, Erişim: [https://cidoc-crm.org/](https://cidoc-crm.org/crmdig/sites/default/files/CRMdig_v3.2.1.pdf) [crmdig/sites/default/files/CRMdig\\_v3.2.1.pdf](https://cidoc-crm.org/crmdig/sites/default/files/CRMdig_v3.2.1.pdf) (Erişim tarihi: 20.06.2023)
- Global Biodiversity Information Facility (GBIF), Erişim: https:// www.gbif.org/ (Erişim tarihi. 07.06.2023)
- Hauser, C.L., Holstein, J. & Steiner, A. (2005). Digital Imaging of Butterflies and Other Lepidoptera More or less "flat" objects? In C. L. Häuser, A. Steiner, J. Holstein, & M. J. Scoble (Eds.), *Digital Imaging of Biological Type Specimens. A Manual of Best Practice. Results from a study of the European Network for Biodiversity Information,* (pp 251-264). Stuttgart.
- Hui, Y. (2012). What is a digital object? *Metaphilosophy*, 43(4), 380-395. https://doi.org/10.1111/j.1467-9973.2012.01761.x
- Hui, Y. (2016). On the Existence of Digital Objects. Minneapolis, MN: University of Minnesota Press.
- Meehan, N. (2022). Digital museum objects and memory: Postdigital materiality, aura and value. *Curator The Museum Journal,* 65(2), 417-434. https://doi.org/10.1111/cura.12361
- Nelson, G. & Ellis, S. (2018). The history and impact of digitization and digital data mobilization on biodiversity research. *Philosophical Transactions Royal Society B* 374, 20170391. http://dx.doi.org/10.1098/rstb.2017.0391
- Nichols C. A. (2021). Illustrating anthropological knowledge: texts, images and duplicate specimens at the Smithsonian Institution and Pitt Rivers Museum. In F. Driver, M. Nesbitt & C. Cornish, (Eds.), *Mobile Museums: Collections in circulation* (pp 121- 148). UCL Press. https://doi.org/10.2307/j.ctv18kc0px.12
- Riedel, A. (2005). Digital imaging of beetles (Coleoptera) and other three-dimensional insects. In C. L. Häuser, A. Steiner, J. Holstein, & M. J. Scoble (Eds.), *Digital Imaging of Biological Type Specimens. A Manual of Best Practice. Results from a study of the European Network for Biodiversity Information,*  (pp 222-250). Stuttgart.
- Speers, L. (2005). E-Types A new resource for taxomic resarch. In C. L. Häuser, A. Steiner, J. Holstein, & M. J. Scoble (Eds.), *Digital Imaging of Biological Type Specimens. A Manual of Best Practice. Results from a study of the European Network for Biodiversity Information, (pp 13-18). Stuttgart.*